# Gleichrichterschaltung M3U

Skizzieren Sie eine Dreipuls-Mittelpunktschaltung und kennzeichnen Sie die Dioden mit  $V_1$  bis  $V_3$ .

Tragen Sie im untenstehenden Diagramm die sich ergebende Gleichspannung  $U_d$  ein.

Markieren Sie im Diagramm zu jeder Diode durch einen waagerechten Strich, zu welchen Zeitbereichen die jeweilige Diode leitend ist.

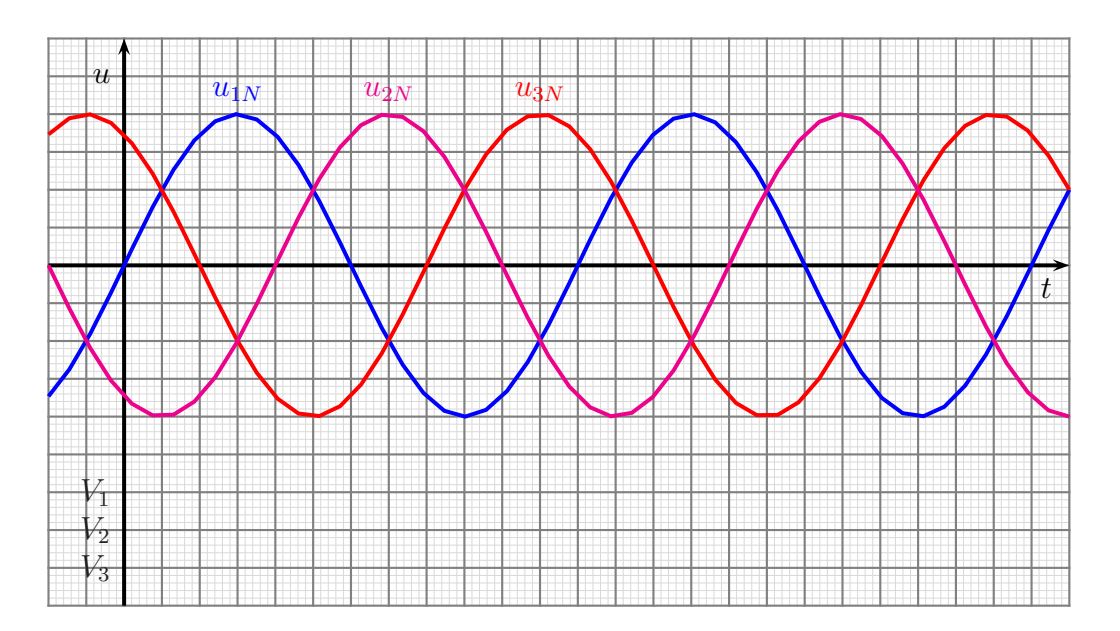

# Gleichrichterschaltung B6U

Skizzieren Sie eine Sechspuls-Brückenschaltung und kennzeichnen Sie die Dioden mit  $V_1$ bis  $V_6$ .

Tragen Sie im untenstehenden Diagramm die sich ergebende Gleichspannung  $U_d$  ein. Skizzieren Sie dazu in den Teilbereichen, wo es erforderlich ist, auch die Spannungen  $u_{21}$ ,  $u_{32}$  und  $u_{13}$ .

Markieren Sie im Diagramm zu jeder Diode durch einen waagerechten Strich, zu welchen Zeitbereichen die jeweilige Diode leitend ist.

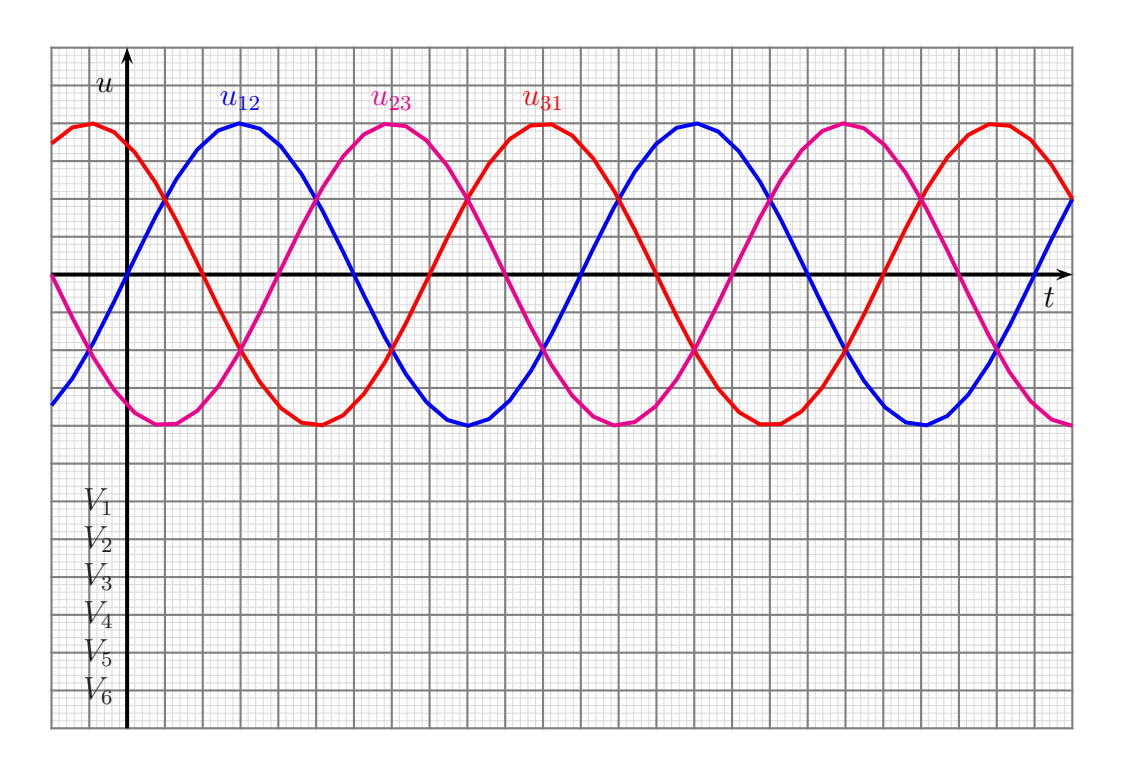

### Gleichrichterschaltung B6H

Nebenstehend ist eine halbgesteuerte Bruckenschaltung ¨ B6H dargestellt. Die Dioden  $V_1$  bis  $V_3$  sind schaltbar. Die Zeiten, in denen sie leitend sind, ist unten im Diagramm dargestellt. Als Last ist eine rein ohmsche Last angeschlossen.

Tragen Sie im untenstehenden Diagramm die sich ergebende Gleichspannung  $U_d$  ein. Tragen Sie auch ein, in welchen Zeitbereichen die Dioden ${\cal V}_4$  bis  ${\cal V}_6$  leitend sind.

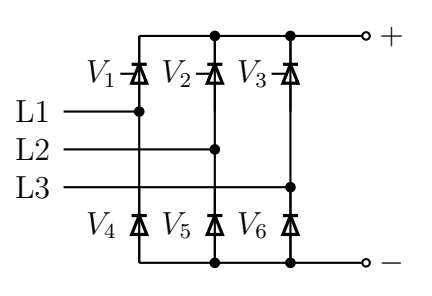

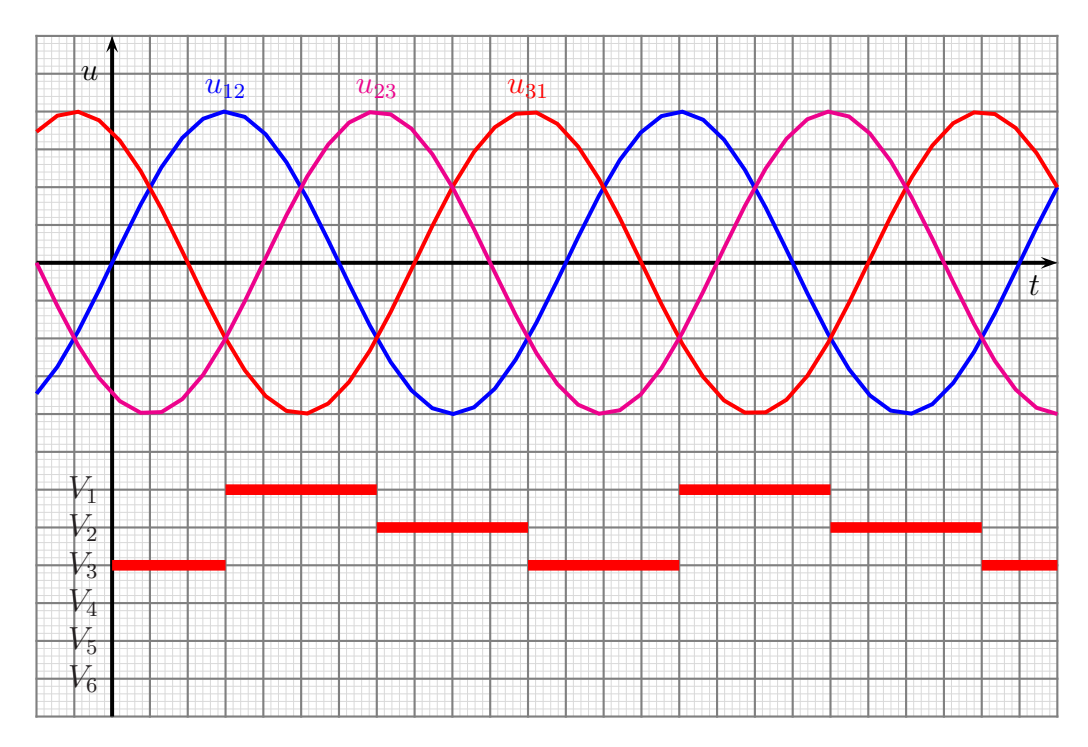

### Gleichrichterschaltung B6H

Nebenstehend ist eine halbgesteuerte Bruckenschaltung ¨ B6H dargestellt. Die Dioden  $V_1$  bis  $V_3$  sind schaltbar. Die Zeiten, in denen sie leitend sind, ist unten im Diagramm dargestellt. Als Last ist eine induktive Last angeschlossen.

Tragen Sie im untenstehenden Diagramm die sich ergebende Gleichspannung  $U_d$  ein. Tragen Sie auch ein, in welchen Zeitbereichen die Dioden ${\cal V}_4$  bis  ${\cal V}_6$  leitend sind.

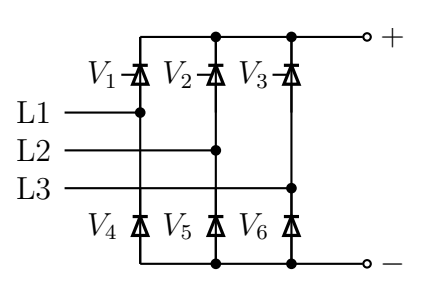

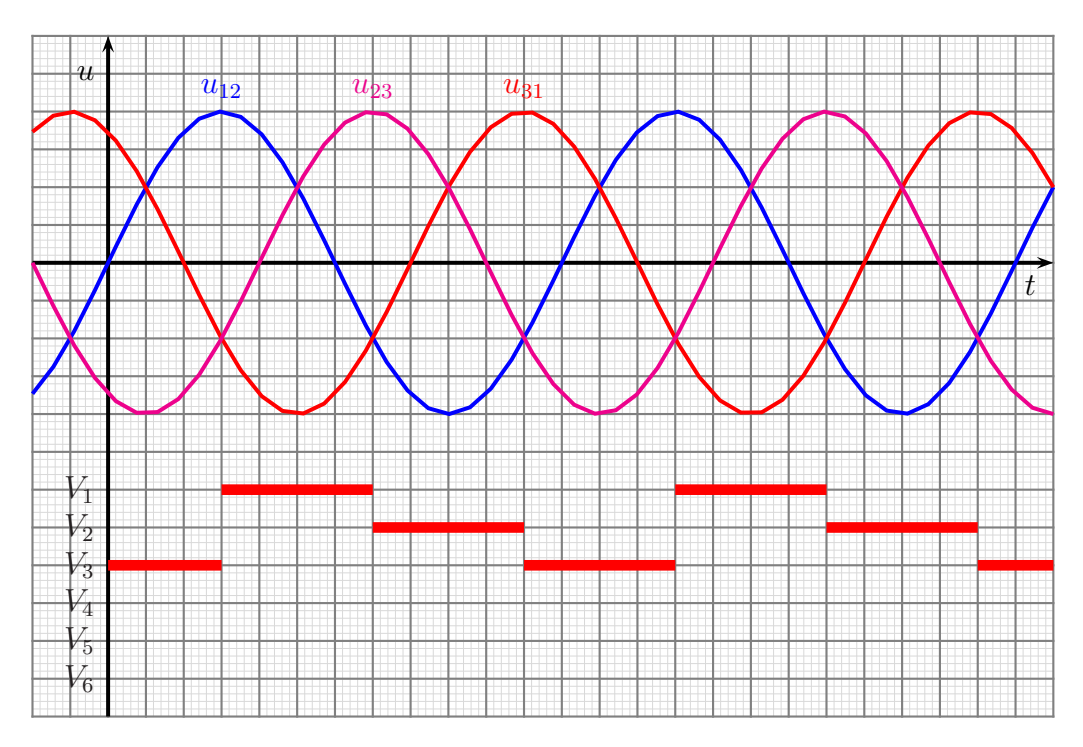

### Gleichrichterschaltung B6H

Nebenstehend ist eine halbgesteuerte Bruckenschaltung ¨ B6H dargestellt. Die Dioden  $V_1$  bis  $V_3$  sind schaltbar. Die Zeiten, in denen sie leitend sind, ist unten im Diagramm dargestellt. Als Last ist eine induktive Last angeschlossen.

Tragen Sie im untenstehenden Diagramm die sich ergebende Gleichspannung  $U_d$  ein. Tragen Sie auch ein, in welchen Zeitbereichen die Dioden ${\cal V}_4$  bis  ${\cal V}_6$  leitend sind.

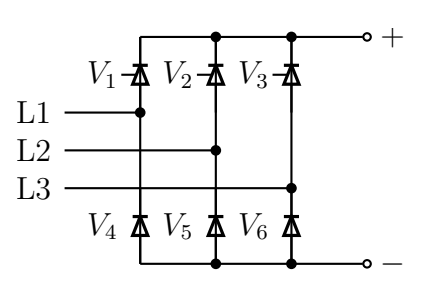

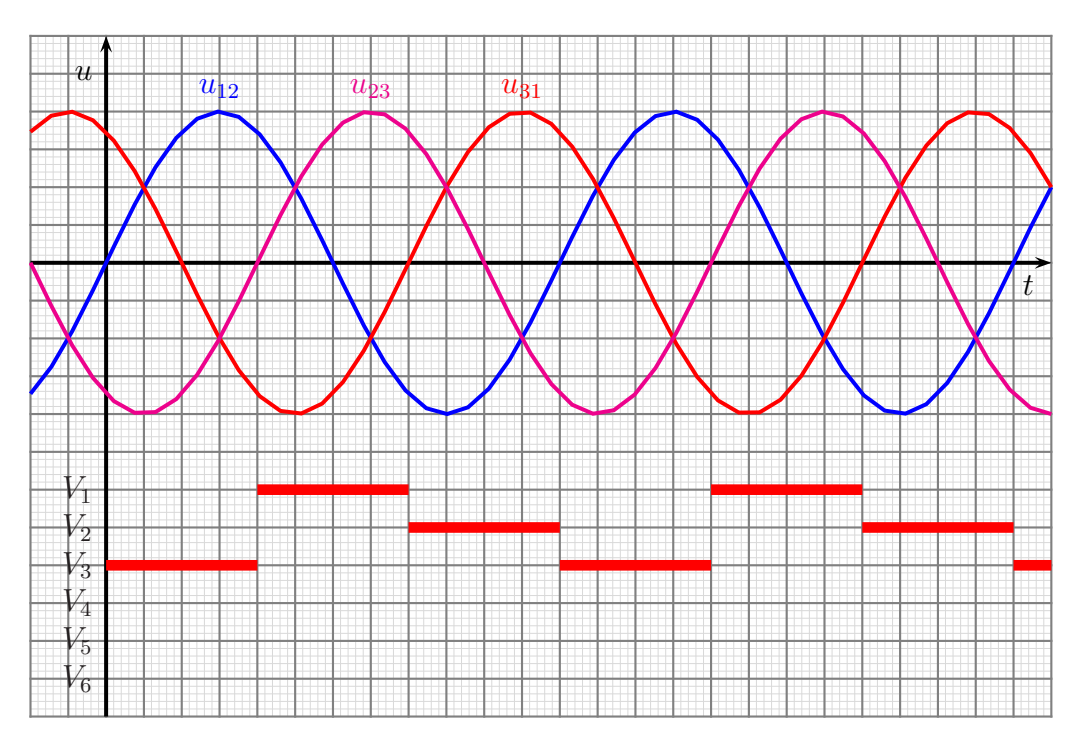